**ПЕРВОЕ ВЫСШЕЕ ТЕХНИЧЕСКОЕ УЧЕБНОЕ ЗАВЕДЕНИЕ РОССИИ**

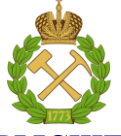

# **МИНИСТЕРСТВО НАУКИ И ВЫСШЕГО ОБРАЗОВАНИЯ РОССИЙСКОЙ ФЕДЕРАЦИИ**

**федеральное государственное бюджетное образовательное учреждение высшего образования САНКТ-ПЕТЕРБУРГСКИЙ ГОРНЫЙ УНИВЕРСИТЕТ**

**СОГЛАСОВАНО \_\_\_\_\_\_\_\_\_\_\_\_\_\_\_\_\_\_\_\_\_\_\_\_\_** **УТВЕРЖДАЮ**

**Руководитель ОПОП ВО профессор В.А. Лебедев**

**\_\_\_\_\_\_\_\_\_\_\_\_\_\_\_\_\_\_\_\_\_\_ Проректор по образовательной деятельности Д.Г. Петраков**

# **РАБОЧАЯ ПРОГРАММА ДИСЦИПЛИНЫ**

# **ГИДРОГАЗОДИНАМИКА**

**Уровень высшего образования:** Бакалавриат

**Направление подготовки:** 13.03.01 Теплоэнергетика и теплотехника

**Направленность (профиль):** Энергообеспечение предприятий

**Квалификация выпускника:** бакалавр

**Форма обучения:** очная

**Составитель:** доц. Спесивцев Б. И.

Санкт-Петербург

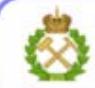

ДОКУМЕНТ ПОДПИСАН УСИЛЕННОЙ КВАЛИФИЦИРОВАННОЙ<br>ЭЛЕКТРОННОЙ ПОДПИСЬЮ

Сертификат: 00F3 503F 985D 6537 76D4 6643 BD9B 6D2D 1C Сертификат: 023 3031 3021 3031 7021 004.<br>Владелец: Пашкевич Наталья Владимировна<br>Действителен: с 27.12.2022 по 21.03.2024

**Рабочая программа дисциплины** «Гидрогазодинамика» разработана:

- в соответствии с требованиями ФГОС ВО – бакалавриат по направлению подготовки 13.03.01 «Теплоэнергетика и теплотехника», утвержденного приказом Минобрнауки России № 143 от 28.02.2018 г.;

- на основании учебного плана бакалавриата по направлению подготовки «13.03.01 Теплоэнергетика и теплотехника», направленность (профиль) «Энергообеспечение предприятий».

Составитель \_\_\_\_\_\_\_\_\_\_\_\_\_\_\_\_\_ к.х.н., доцент Б.И. Спесивцев

**Рабочая программа рассмотрена и одобрена на заседании кафедры**  Теплотехники и теплоэнергетики от «20» января 2021 г., протокол № 6.

Заведующий кафедрой Переволь Первольгичев и Силин, профессор В.А. Лебедев

#### **Рабочая программа согласована:**

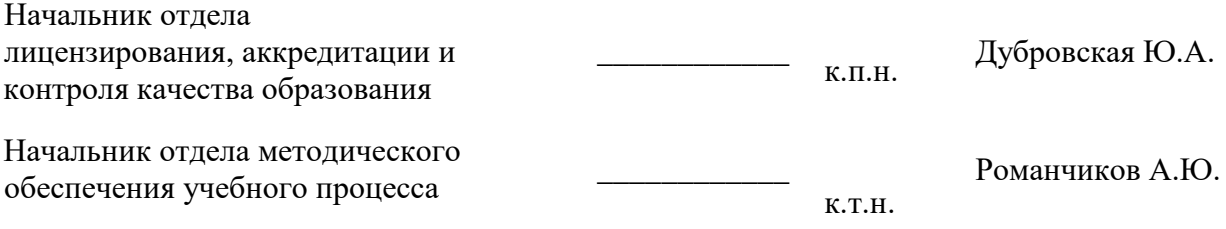

# **1. ЦЕЛИ И ЗАДАЧИ ДИСЦИПЛИНЫ**

Целью освоения дисциплины является приобретение знаний об основных физических свойствах жидкостей и газов, общих законах и уравнениях статики, кинематики и динамики жидкостей и газов, особенностях физического и математического моделирования одномерных и трехмерных, дозвуковых и сверхзвуковых, ламинарных и турбулентных течений идеальной и реальной несжимаемой и сжимаемой жидкостей.

Задачи изучения дисциплины:

- изучить основные физические свойства жидкостей и газов; общие законы и уравнения статики, кинематики и динамики жидкостей и газов; особенности физического и математического моделирования одномерных и трехмерных, дозвуковых и сверхзвуковых, ламинарных и турбулентных течений идеальной и реальной несжимаемой и сжимаемой жидкостей;

- освоить методы расчета гидродинамических параметров потока жидкости (газа), гидравлического расчета гидромеханического оборудования и трубопроводов.

## **2. МЕСТО ДИСЦИПЛИНЫ В СТРУКТУРЕ ОПОП ВО**

Дисциплина «Гидрогазодинамика» относится к обязательной части основной профессиональной образовательной программы по направлению подготовки 13.03.01 «Теплоэнергетика и теплотехника», направленность (профиль) «Энергообеспечение предприятий» и изучается в 3 семестре.

Предшествующими курсами, на которых непосредственно базируется дисциплина «Гидрогазодинамика» являются «Математика», «Физика».

Дисциплина «Гидрогазодинамика» является предшествующей для изучения следующих дисциплин: «Тепломассообмен», «Тепловые двигатели и нагнетатели», «Тепловые электростанции», «Основы централизованного теплоснабжения».

Особенностью дисциплины является то, что большое внимание уделено области знаний для дальнейшей профессиональной деятельности. В учебном процессе применяются современные технологии и методики обучения, развивающие аналитические способности, практические умения и навыки у обучающихся.

# **3. ПЛАНИРУЕМЫЕ РЕЗУЛЬТАТЫ ОБУЧЕНИЯ ПО ДИСЦИПЛИНЕ, СООТНЕСЕННЫЕ С ПЛАНИРУЕМЫМИ РЕЗУЛЬТАТАМИ ОСВОЕНИЯ ОСНОВНОЙ ПРОФЕССИОНАЛЬНОЙ ОБРАЗОВАТЕЛЬНОЙ ПРОГРАММЫ**

Процесс изучения дисциплины **«***Гидрогазодинамика***»** направлен на формирование следующих компетенций:

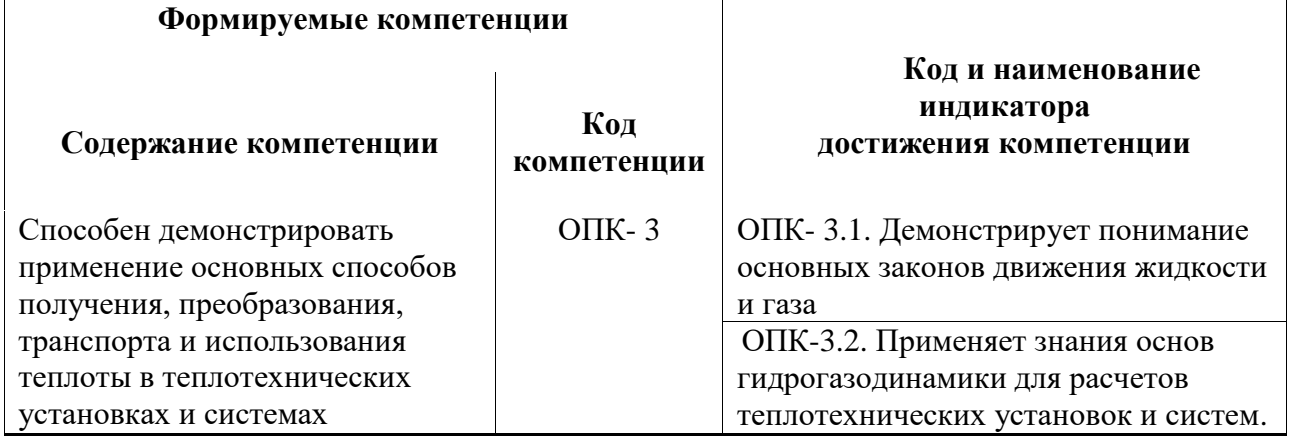

# **4. СТРУКТУРА И СОДЕРЖАНИЕ ДИСЦИПЛИНЫ**

# **4.1. Объем дисциплины и виды учебной работы**

Общая трудоемкость дисциплины составляет 5 зачетных единиц (180 ак. часов).

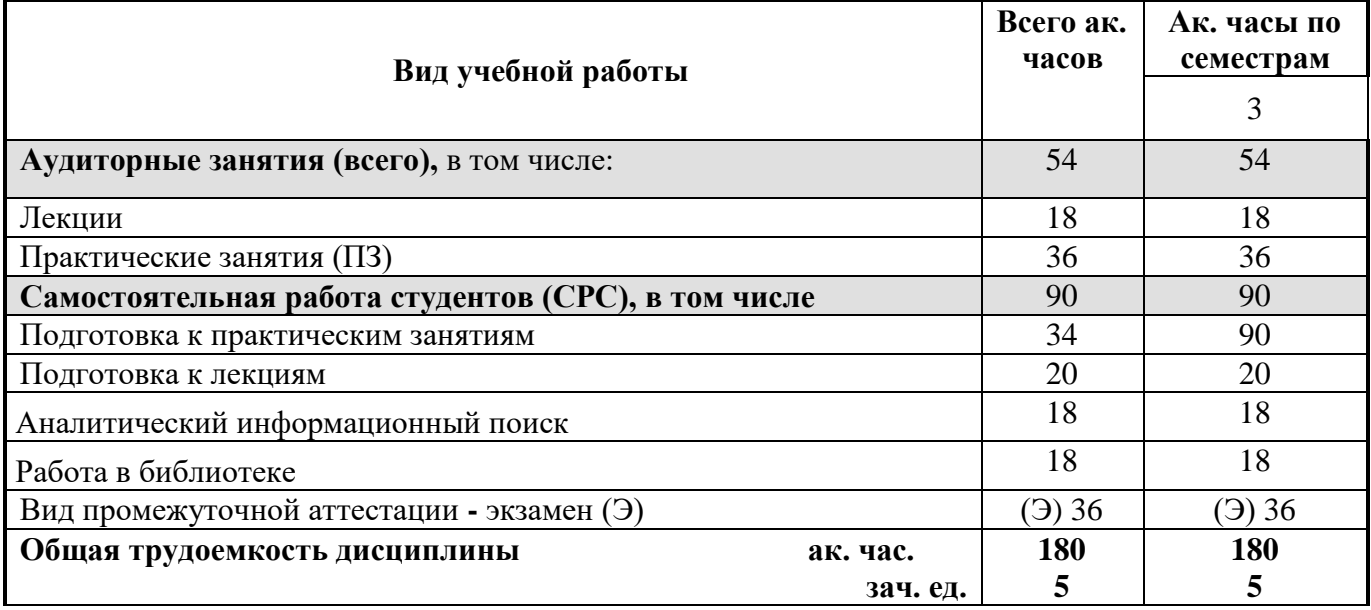

## **4.2. Содержание дисциплины**

Дисциплина содержит 6 разделов, которые обеспечивают следующие виды занятий: лекционный курс, практические занятия в аудитории, самостоятельная работа с промежуточными консультациями и зачетами текущих заданий, подготовка и сдача экзамена.

**4.2.1. Разделы дисциплины и виды занятий**

|                | нян тажит дисциплини и ондогланни    |       | Виды занятий              |                |                         |                        |                                                                                    |
|----------------|--------------------------------------|-------|---------------------------|----------------|-------------------------|------------------------|------------------------------------------------------------------------------------|
| $\Pi/\Pi$      | Наименование разделов                |       | <b>HacoB</b><br>Всего ак. | Лекции         | Практические<br>занятия | Лабораторные<br>работы | Самостоятельная<br>работа студента,<br>курсовая работа<br>в том числе<br>(проект)а |
| $\mathbf{1}$   | Гидравлика                           |       | 30                        | $\overline{2}$ | 8                       |                        | 20                                                                                 |
| $\overline{2}$ | Гидродинамика                        |       | 30                        | $\overline{2}$ | 8                       |                        | 20                                                                                 |
| 3              | Газодинамика                         |       | 20                        | $\overline{4}$ | $\overline{4}$          |                        | 12                                                                                 |
| $\overline{4}$ | Динамика идеальной жидкости          |       | $\overline{4}$            | $\overline{4}$ |                         |                        |                                                                                    |
| 5              | Динамика реальной жидкости           |       | 28                        | $\overline{4}$ | 6                       |                        | 18                                                                                 |
| 6              | Специальные задачи гидрогазодинамики |       | 32                        | $\overline{2}$ | 10                      |                        | 20                                                                                 |
|                |                                      | Итого | 144                       | 18             | 36                      |                        | 90                                                                                 |

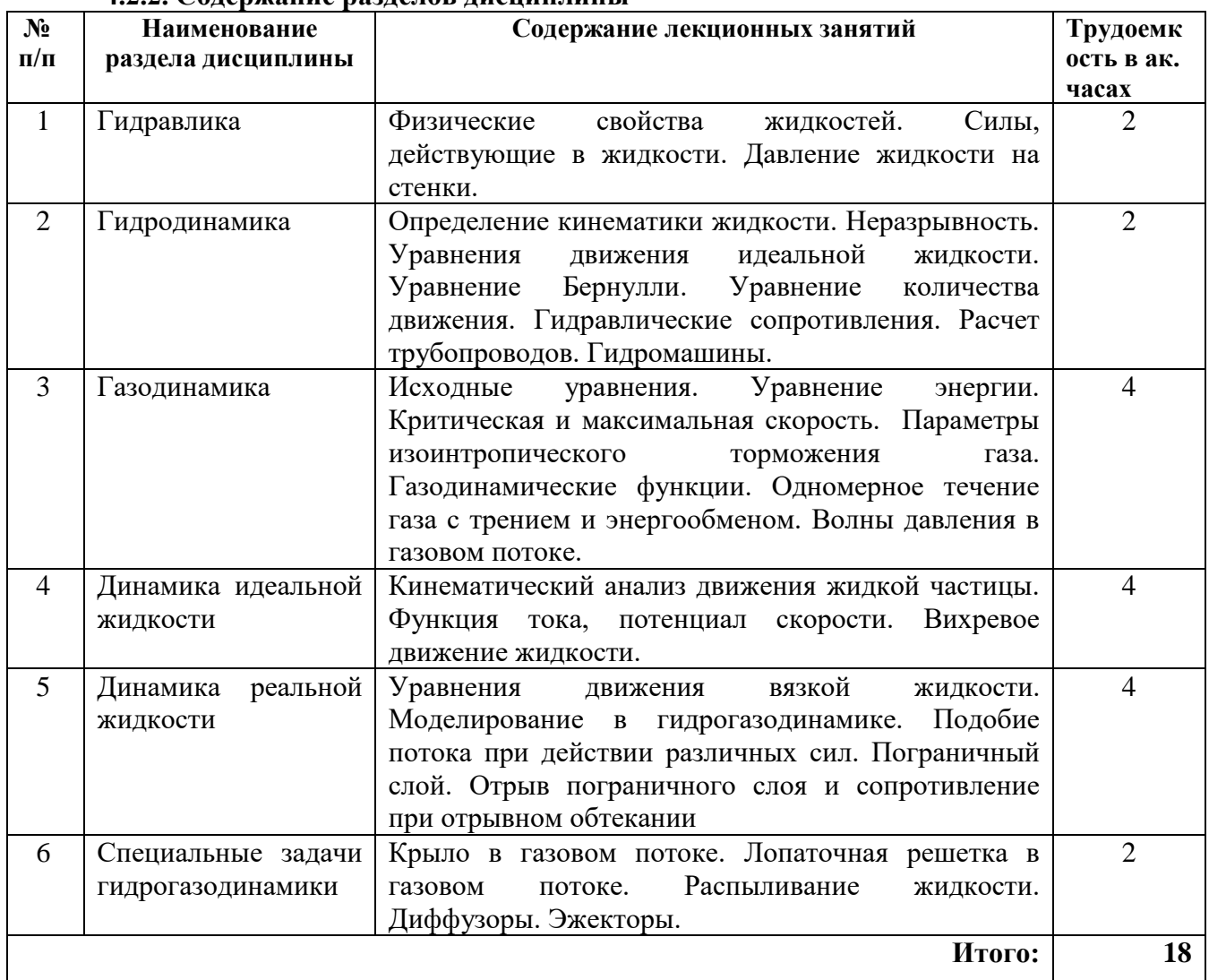

# **4.2.2. Содержание разделов дисциплины**

# **4.2.3. Практические занятия**

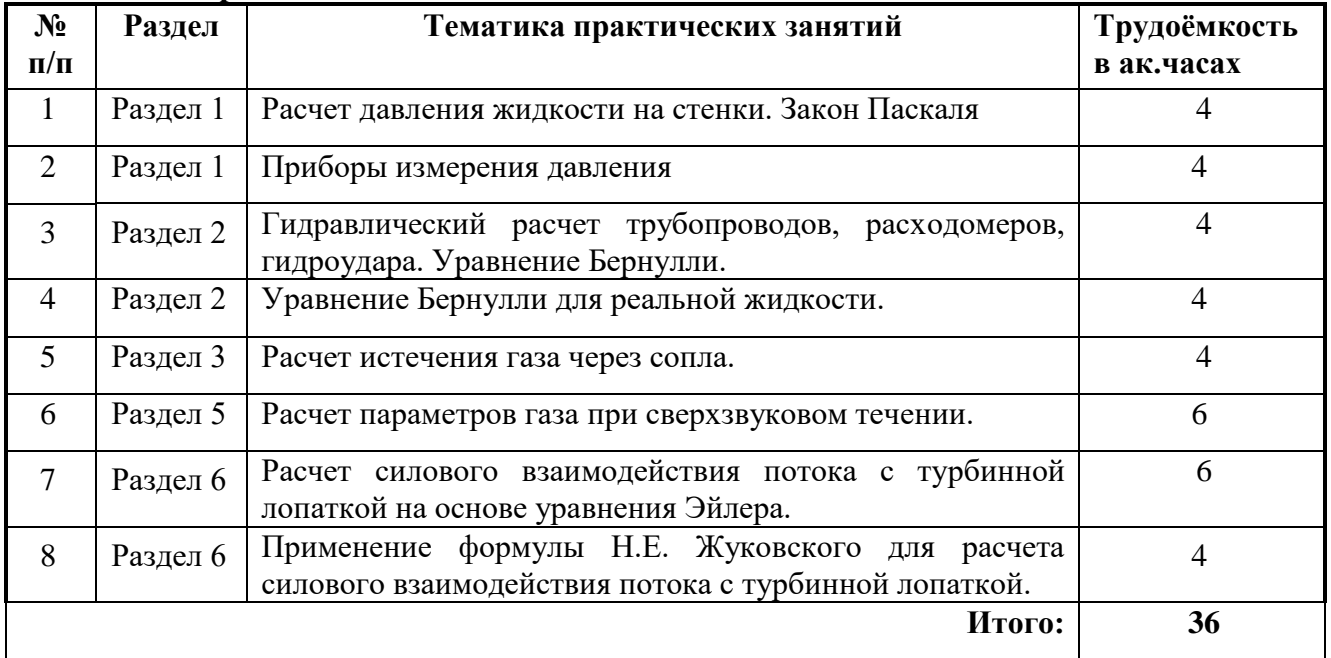

## **4.2.4. Лабораторные работы**

Лабораторные работы планом не предусмотрены.

### **4.2.5. Курсовые работы (проекты)**

Курсовых работ учебным планом не предусмотрено

# **5. ОБРАЗОВАТЕЛЬНЫЕ ТЕХНОЛОГИИ**

В ходе обучения применяются:

**Лекции**, которые являются одним из важнейших видов учебных занятий и составляют основу теоретической подготовки обучающихся.

Цели лекционных занятий:

-дать систематизированные научные знания по дисциплине, акцентировать внимание на наиболее сложных вопросах дисциплины;

-стимулировать активную познавательную деятельность обучающихся, способствовать формированию их творческого мышления.

**Практические занятия.** Цели практических занятий:

-совершенствовать умения и навыки решения практических задач.

Главным содержанием этого вида учебных занятий является работа каждого обучающегося по овладению практическими умениями и навыками профессиональной деятельности.

**Консультации** (текущая консультация, накануне экзамена) является одной из форм руководства учебной работой обучающихся и оказания им помощи в самостоятельном изучении материала дисциплины, в ликвидации имеющихся пробелов в знаниях, задолженностей по текущим занятиям, в подготовке письменных работ (проектов).

Текущие консультации проводятся преподавателем, ведущим занятия в учебной группе, научным руководителем и носят как индивидуальный, так и групповой характер.

**Самостоятельная работа обучающихся** направлена на углубление и закрепление знаний, полученных на лекциях и других занятиях, выработку навыков самостоятельного активного приобретения новых, дополнительных знаний, подготовку к предстоящим учебным занятиям и промежуточному контролю.

# **6. ОЦЕНОЧНЫЕ СРЕДСТВА ДЛЯ ТЕКУЩЕГО КОНТРОЛЯ УСПЕВАЕМОСТИ, ПРОМЕЖУТОЧНОЙ АТТЕСТАЦИИ ПО ИТОГАМ ОСВОЕНИЯ ДИСЦИПЛИНЫ**

**6.1.** *Оценочные средства для самостоятельной работы и текущего контроля успеваемости*

**Тематика для самостоятельной подготовки**

## **Раздел 1. Гидравлика.**

- 1. Как изменяется вязкость газов при повышении температуры?
- 2. Как изменяется вязкость несжимаемой жидкости при повышении температуры?
- 3. Как перевести единицы давления атмосферы в паскали? 1 ат равна:
- 4. Чему равно абсолютное давление?
- 5. Уравнение Паскаля.

## **Раздел 2. Гидродинамика.**

- 1. Какой закон сохранения выражает уравнение Бернулли?
- 2. Для чего применяется трубка Пито?
- 3. В каком случае истечения имеет место наибольший расход при одинаковом наименьшем сечении?
- 4. На каком принципе работает расходомерное сопло Вентури?
- 5. Что такое кавитация? Гидроудар.
- 6. При каком течении больше потери напора?

# **Раздел 3. Газодинамика.**

1. Что такое критическая скорость газа?

- 2. Что происходит со сверхзвуковой скоростью газа при расширении канала?
- 3. Что такое параметры торможения газового потока?
- 4. От чего зависит массовый расход газа при истечении из бака в атмосферу?
- 5. Что происходит при расширении сверхзвукового потока?
- 6. В каком скачке уплотнения сильнее изменяются параметры газа? **Раздел 4. Динамика идеальной жидкости.**
- 1. Какое течение называется безвихревым?
- 2. Что такое циркуляция скорости?
- 3. Что такое потенциал скорости?
- 4. Что такое метод ЭГДА?
- 5. Что такое циркуляция скорости Г по контуру *l*?
- 6. Почему при обтекании крыла циркуляция не равна нулю?
- 7. Какой вид имеет формула Н.Е.Жуковского для подъемной силы крыла?

# **Раздел 5. Динамика реальной жидкости.**

- 1. Что такое толщина пограничного слоя?
- 2. Какие факторы влияют на турбулизацию пограничного слоя?
- 3. Почему происходит отрыв пограничного слоя на плохообтекаемых телах?
- 4. Почему резко уменьшается подъемная сила крыла при закритических углах атаки?
- 4. По какой формуле нужно определять подъемную силу крыла при больших углах атаки?
- 5. Теория подобия гидродинамических процессов.

6. Какой критерий подобия является определяющим при моделировании волнового сопротивления судна?

# **Раздел 6. Специальные задачи гидрогазодинамики.**

- 1. Что такое шаг лопаточной решетки турбомашины?
- 2. От чего зависит сила, действующая на одиночную лопатку решетки?
- 3. Что такое характеристики распыла жидкости?
- 4. Что такое степень уширения диффузора?
- 5. Для чего применяются эжекторы в паротурбинных установках?

# **6.2. Оценочные средства для проведения промежуточной аттестации (экзамена) 6.2.1. Примерный перечень вопросов/заданий к экзамену (по дисциплине):**

- 1.Как изменяется вязкость газов при повышении температуры?
- 2.Как изменяется вязкость несжимаемой жидкости при повышении температуры?
- 3.Как перевести единицы давления атмосферы в паскали? 1 ат равна:
- 4.Чему равно абсолютное давление?
- 5.Какой закон сохранения выражает уравнение Бернулли?
- 6.Для чего применяется трубка Пито?
- 7.В каком случае истечения имеет место наибольший расход при одинаковом наименьшем сечении?
- 8. На каком принципе работает расходомерное сопло Вентури?
- 9.Что такое кавитация?
- 10. При каком течении больше потери напора?
- 11. От чего зависит гидравлический коэффициент трения λ в формуле Дарси?
- 12. Какие потери энергии учитывает коэффициент местного сопротивления ζ ?
- 13. Как зависит сила давления струи на преграду от скорости струи?
- 14. Что такое гидравлический удар в трубах?
- 15. Какой порядок имеет скорость ударной волны в стальных трубах?
- 16. Какой способ защиты трубопроводов от гидроудара следует из теории Н.Е. Жуковского?
- 17. Что такое скорость звука?
- 18. Что такое критическая скорость газа?
- 19. Что происходит со сверхзвуковой скоростью газа при расширении канала? Она:
- 20. Что такое параметры торможения газового потока?
- 21. От чего зависит массовый расход газа при истечении из бака в атмосферу?
- 22. Что происходит при расширении сверхзвукового потока?
- 23. В каком скачке уплотнения сильнее изменяются параметры газа?
- 24. Какое течение называется безвихревым?
- 25. Что такое циркуляция скорости?
- 26. Что такое потенциал скорости?
- 27. Что такое метод ЭГДА?
- 28. Что такое циркуляция скорости *Г* по контуру *l*?
- 29. Почему при обтекании крыла циркуляция не равна нулю?
- 30. Какой вид имеет формула Н.Е.Жуковского для подъемной силы крыла?
- 31. Какой формулой определяется сила сопротивления при обтекании тела?
- 32. Что такое толщина пограничного слоя?
- 33. Какие факторы влияют на турбулизацию пограничного слоя?
- 34. Почему происходит отрыв пограничного слоя на плохообтекаемых телах?
- 35. Почему резко уменьшается подъемная сила крыла при закритических углах атаки?
- 36. По какой формуле нужно определять подъемную силу крыла при больших углах атаки?
- 37. Какой критерий подобия является определяющим при моделировании волнового сопротивления судна?
- 38. Что такое шаг лопаточной решетки турбомашины?
- 39. От чего зависит сила, действующая на одиночную лопатку решетки?
- 40. Что такое характеристики распыла жидкости?
- 41. Что такое степень уширения диффузора?
- 42. Для чего применяются эжекторы в паротурбинных установках?

#### **6.2.2. Примерные тестовые задания к экзамену**  $\mathbf{D}_{\alpha}$

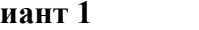

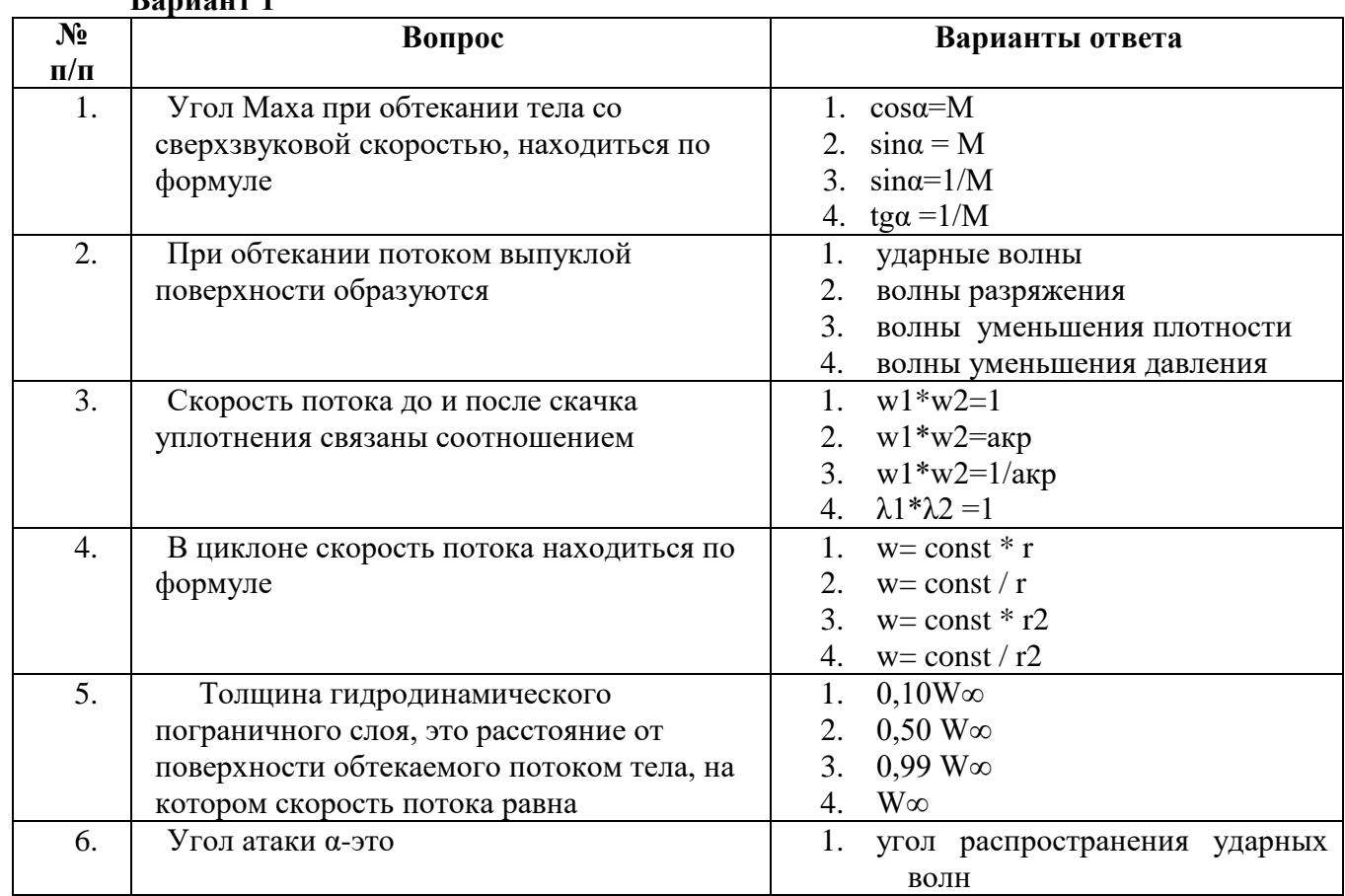

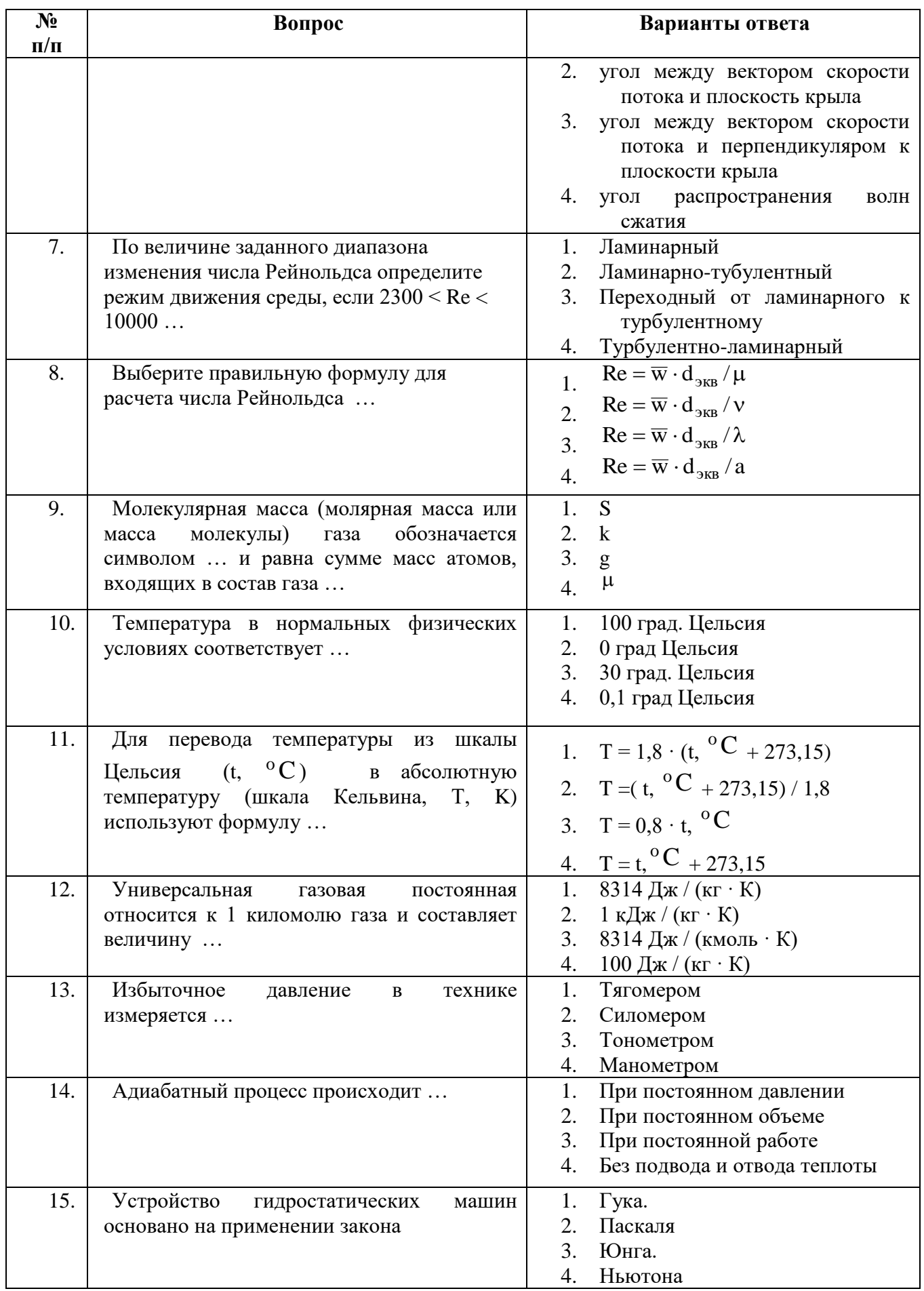

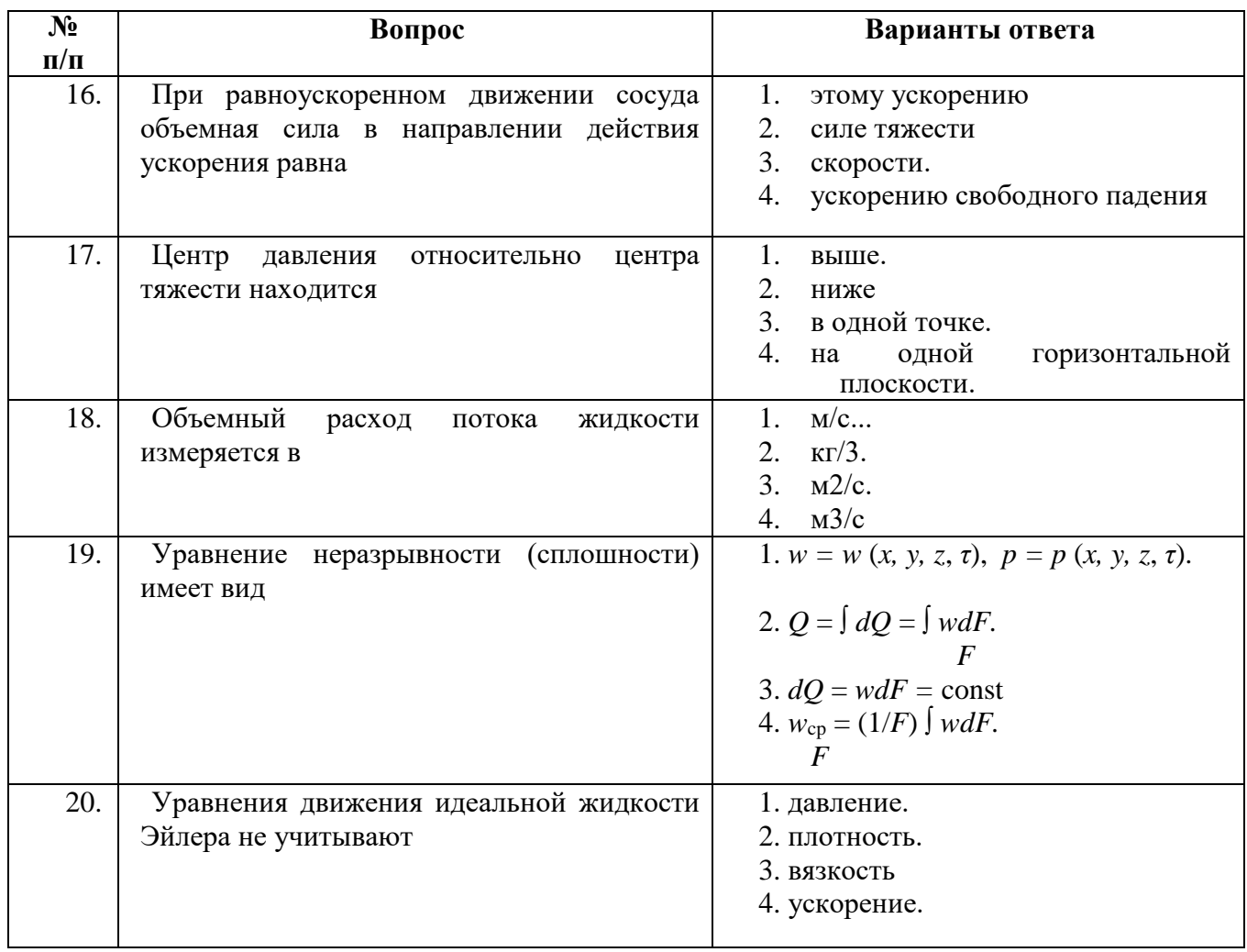

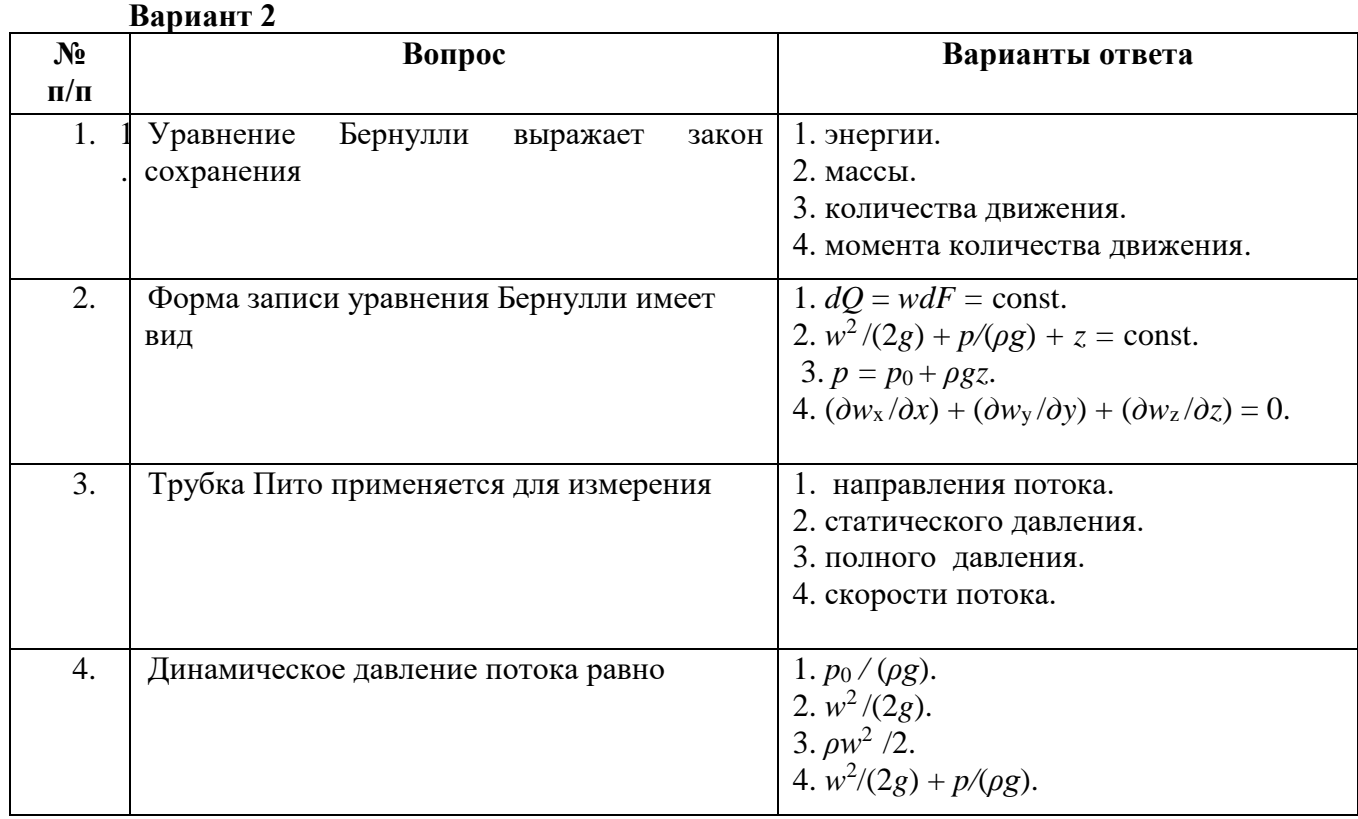

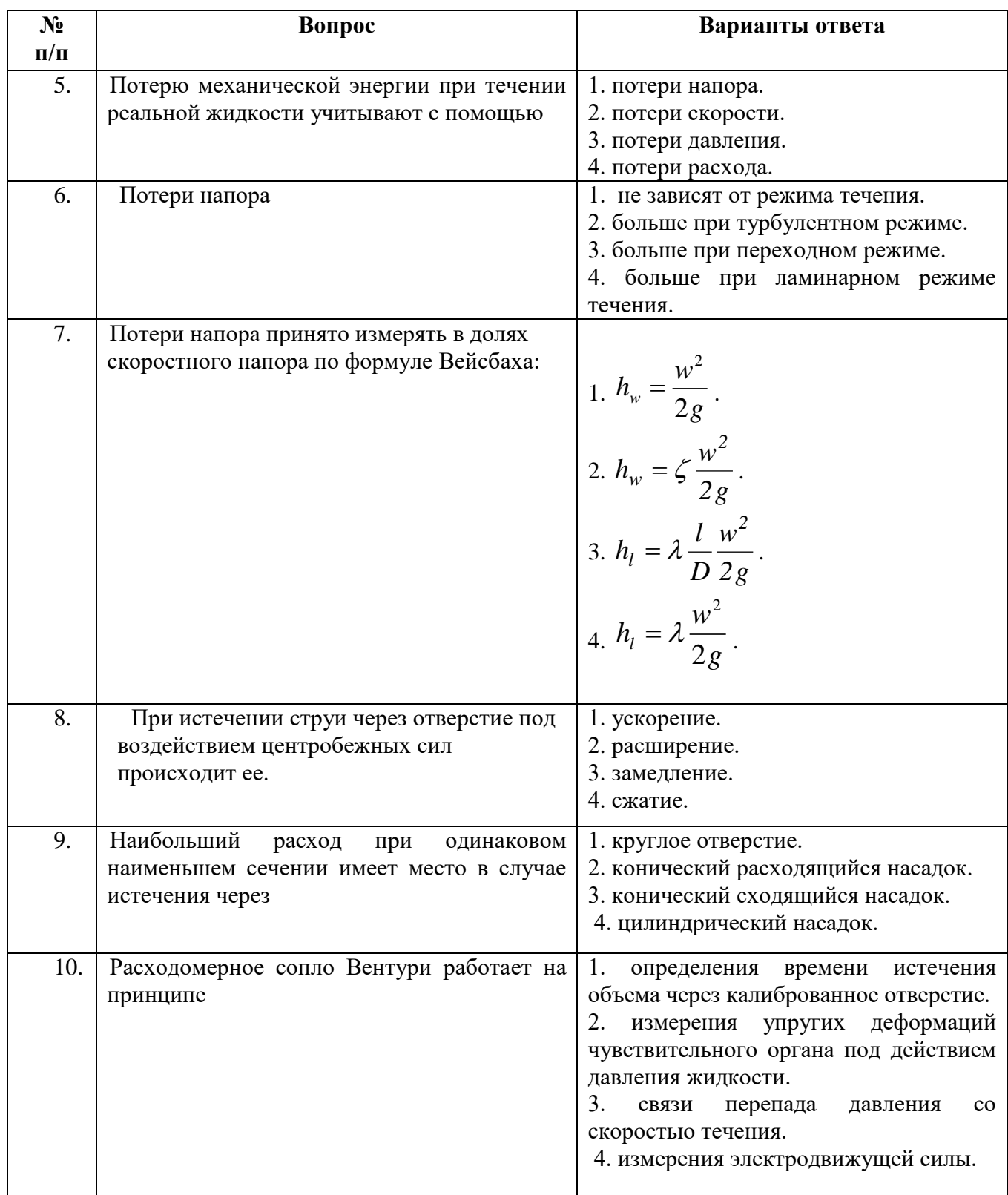

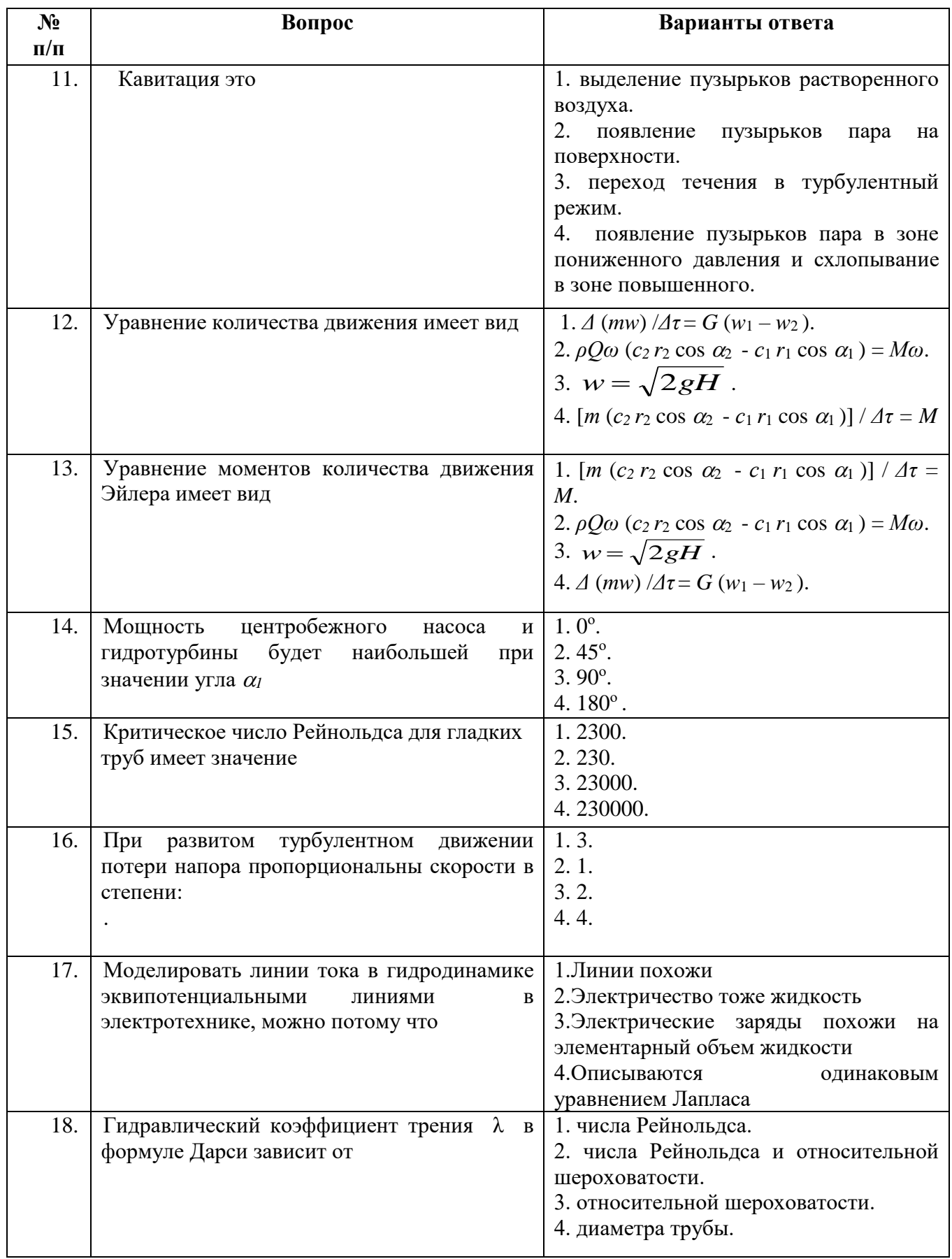

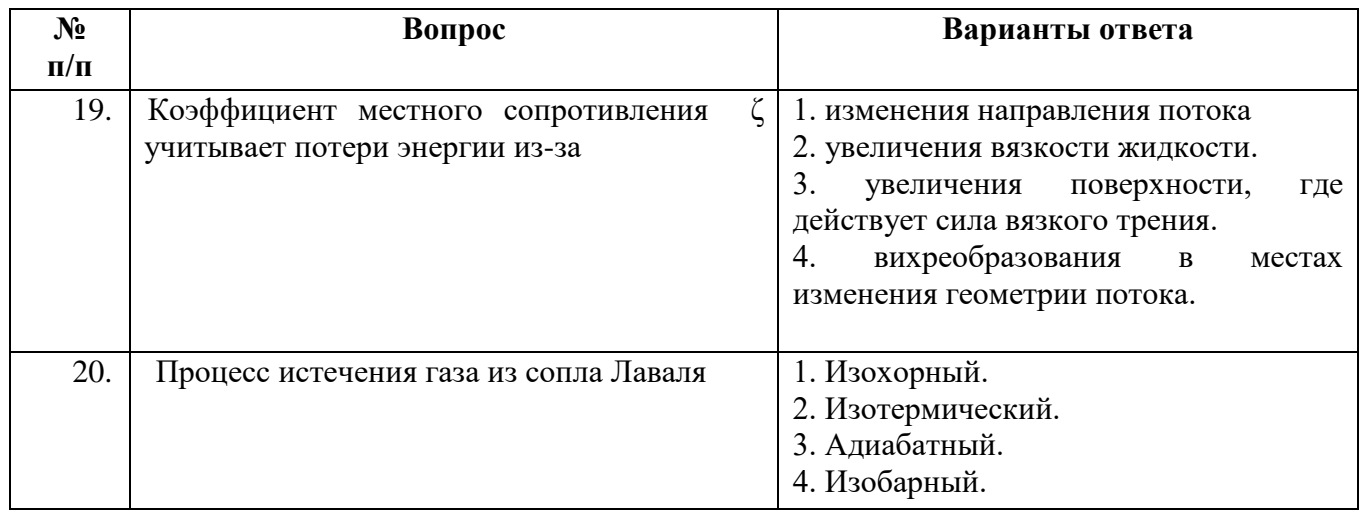

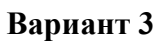

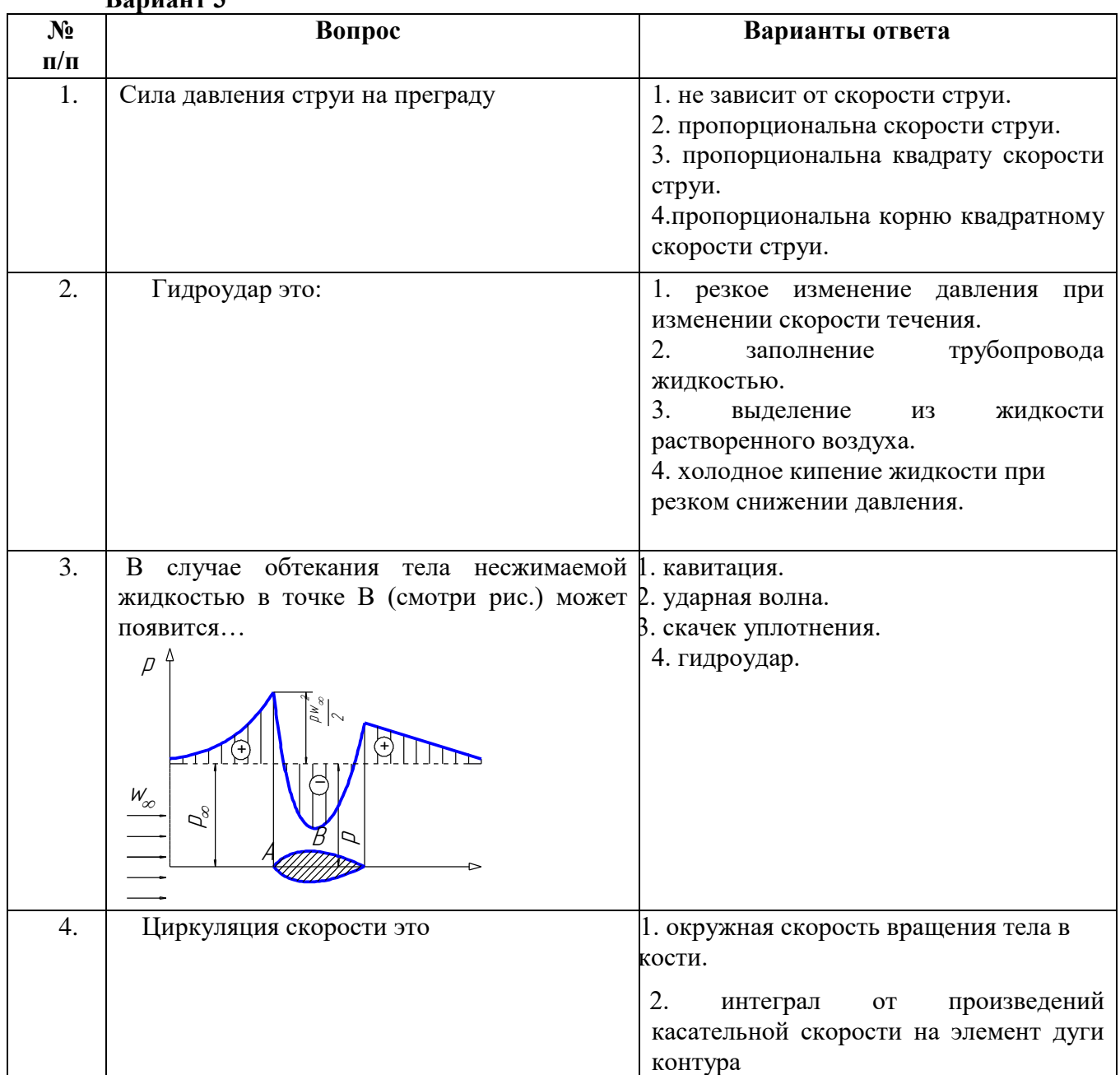

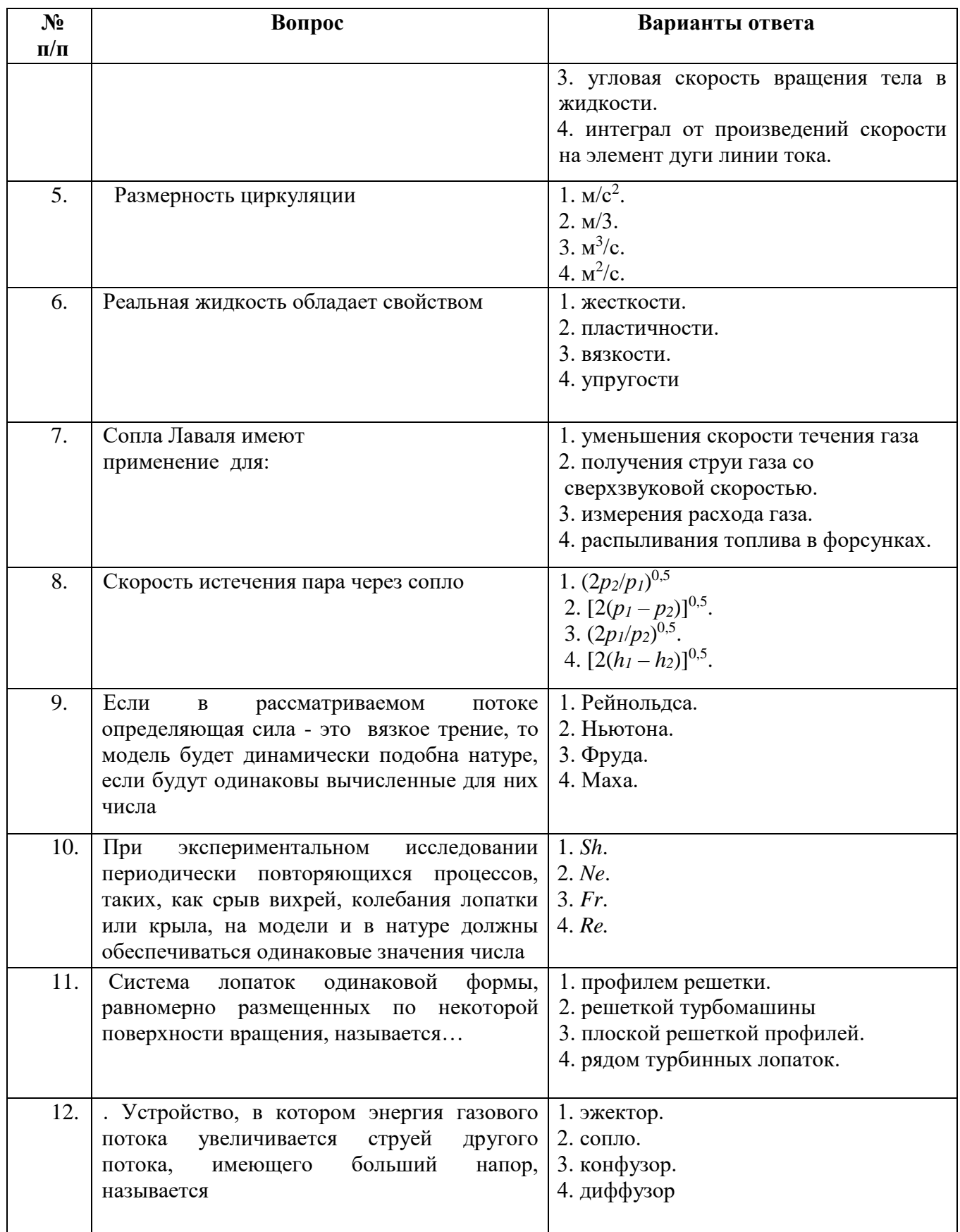

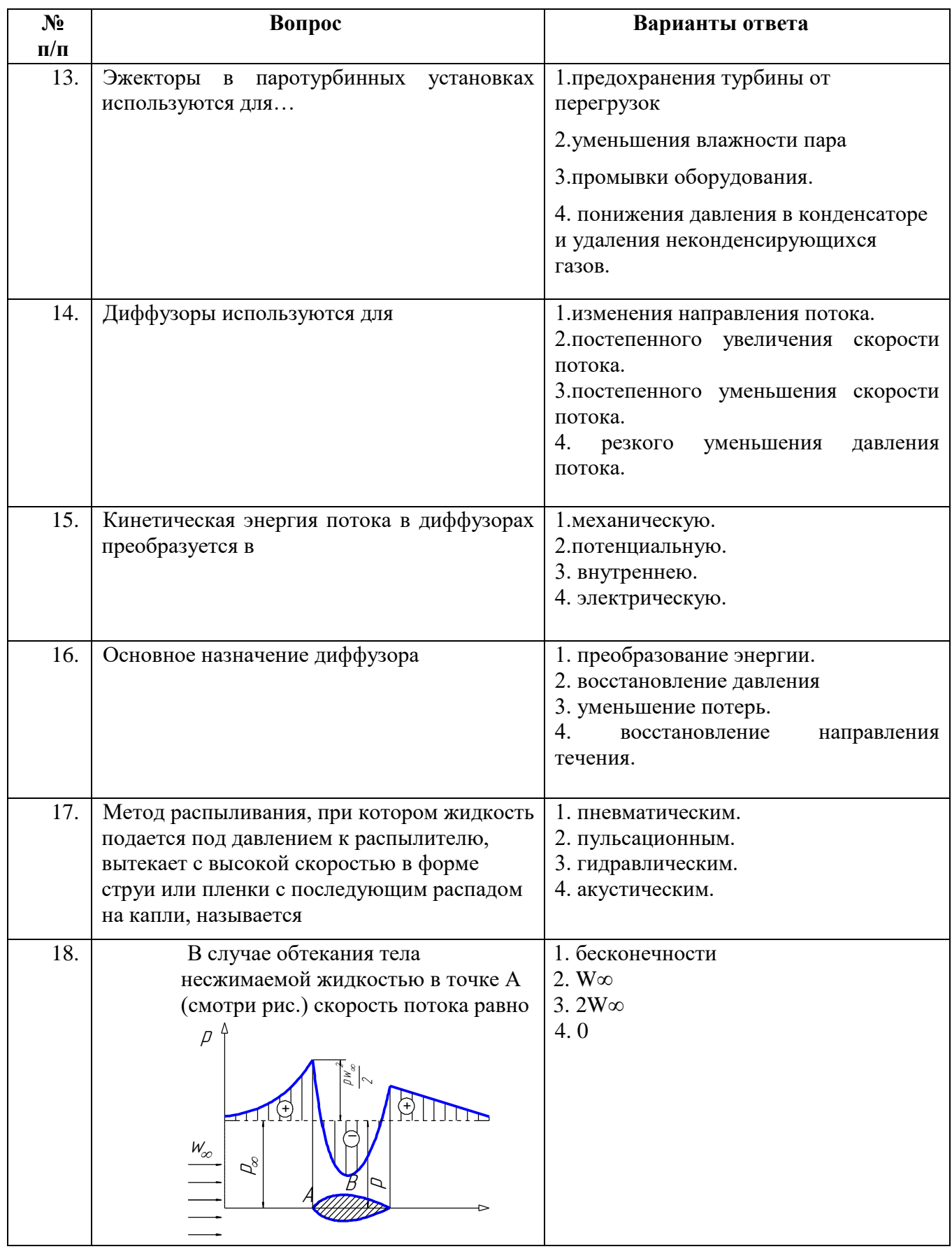

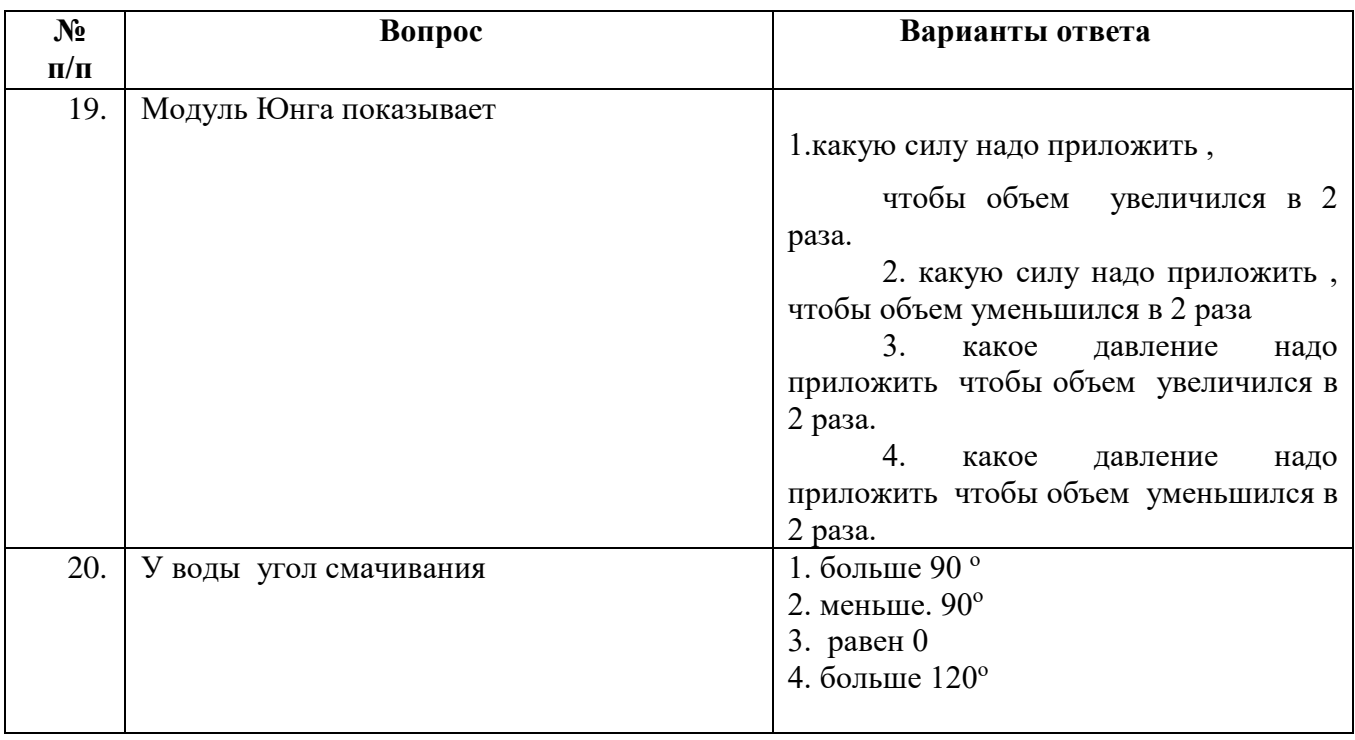

# **6.3. Описание показателей и критериев контроля успеваемости, описание шкал оценивания**

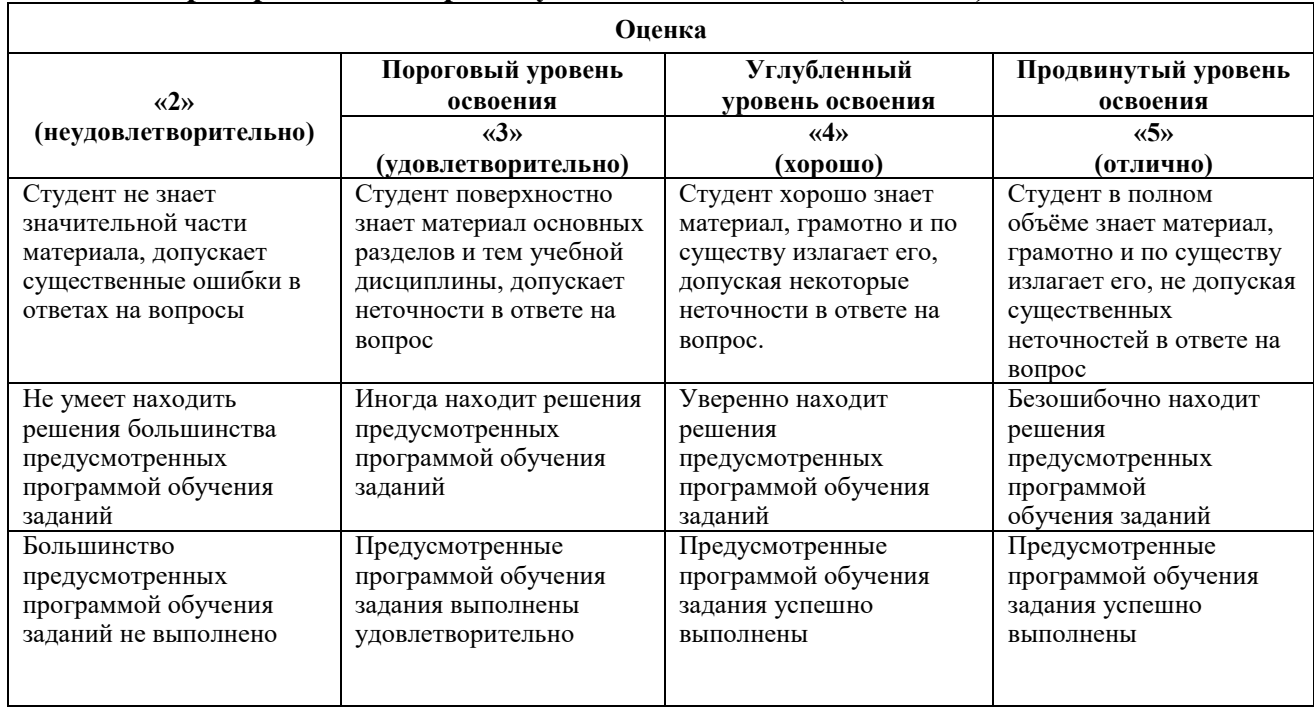

**6. 3.1 Критерии оценок промежуточной аттестации (экзамена)**

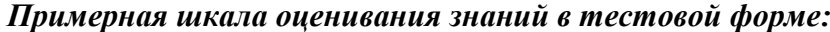

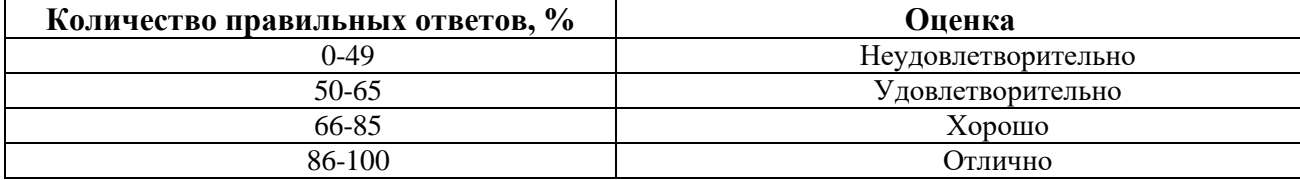

# **7. УЧЕБНО-МЕТОДИЧЕСКОЕ И ИНФОРМАЦИОННОЕ ОБЕСПЕЧЕНИЕ ДИСЦИПЛИНЫ**

## **7.1. Рекомендуемая литература 7.1.1. Основная литература**

- 1. Гидрогазодинамика: Учебное пособие / А.А. Кудинов. М.: НИЦ ИНФРА-М, 2015. 336 с.: 60x90 1/16. - (Высшее образование: Бакалавриат). (переплет) ISBN 978-5-16-004730-2 Электронный ресурс:<http://znanium.com/catalog.php?bookinfo=485830>
- 2. Гидравлика и гидропневмопривод. Основы механики жидкости и газа: учебник, 6-е изд. М.:НИЦ ИНФРА-М, 2017. - 272 с.: 60x90 1/16. - (Высшее образование: Бакалавриат) (Переплёт 7БЦ) ISBN 978-5-16-011848-2 Электронный ресурс: http://znanium.com/catalog.php?bookinfo=544277

# **7.1.2. Дополнительная литература**

1. Теплотехника: учебник для вузов / Национальный минерально-сырьевой университет «Горный», В.В. Андреев, В.А. Лебедев, Б.И. Спесивцев, СПб, 2015.

# **7.1.3. Учебно-методическое обеспечение самостоятельной работы студента**

- 1. Гидрогазодинамика: Методические указания к лабораторным работам/ Лебедев В.А., Спесивцев Б.И., Афанасьев П.И. - СПб, «Горный», 2015.- 60 с.
- 2. Тексты лекций по гидрогазодинамике/-электронный ресурс  $(\text{http://ior.springframework.uk.l.1495793787.pdf})$ , Санкт-Петербургский горный университет. Сост.Спесивцев Б. И., СПб, 2017. - 81 с.
- 3. Лабораторные работы по гидрогазодинамике/-электронный ресурс [\(http://ior.spmi.ru\si...lp\I\Ip](http://ior.spmi.ru/si...lp/I/Ip) 1495793787.pdf), Санкт-Петербургский горный университет. Сост.Спесивцев Б. И., СПб, 2017.
- 4. Практические занятия по гидрогазодинамике/-электронный ресурс [\(http://ior.spmi.ru\si...pr\I\pr](http://ior.spmi.ru/si...pr/I/pr) 1495793787.pdf), Санкт-Петербургский горный университет. Сост.Спесивцев Б. И., СПб, 2017.
- 5. Материалы для подготовки к экзамену по гидрогазодинамике/-электронный ресурс [\(http://ior.spmi.ru\si...d\p](http://ior.spmi.ru/si...d/)d 1495793787.pdf), Санкт-Петербургский горный университет. Сост.Спесивцев Б. И., СПб, 2017.

# **7.2. Базы данных, электронно-библиотечные системы, информационно-справочные и поисковые системы**

- Библиотечная система http://znanium.comСпециализированная географическая информационная система «Ситиком» [http://www.citycom.ru](http://www.citycom.ru/)
- Программа гидравлического расчёта тепловых сетей <http://www.politerm.com.ru/>
- Разработка программного обеспечения и автоматизированных информационных систем [http://www.energosoft.info/](http://www.energosoft.info/soft_energo.html)
- Международная общественная организация «Энергоинформ» <http://www.energoinform.org/index.aspx>
- Российское информационное агентство топливно-энергетического комплекса <http://www.riatec.ru/>
- Интернет-портал сообщества ТЭК<http://energyland.info/>
- Журнал «Новости теплоснабжения»<http://www.ntsn.ru/>
- Форум по теплоснабжению<http://www.rosteplo.ru/>
- Некоммерческое партнёрство инженеров<http://www.abok.ru/>
- АО «Издательский дом МЭИ»<http://www.mpei-publishers.ru/>
- Электронная библиотека Российской Государственной Библиотеки (РГБ): http://www.rsl.ru/
- Мировая цифровая библиотека: http://wdl.org/ru
- Европейская цифровая библиотека Europeana: http://www.europeana.eu/portal
- Свободная энциклопедия Википедия: https://ru.wikipedia.org
- Электронная библиотека учебников: [http://studentam.net](http://studentam.net/)
- Библиотечная система http://znanium.com

# **8. МАТЕРИАЛЬНО-ТЕХНИЧЕСКОЕ ОБЕСПЕЧЕНИЕ ДИСЦИПЛИНЫ**

### **8.1.1. Материально-техническое оснащение аудиторий:**

#### **Аудитории для проведения лекционных занятий**

#### *128 посадочных мест*

Оснащенность: Стол письменный – 65 шт., стул аудиторный – 128 шт., кресло аудиторное – 1 шт., трибуна – 1 шт., трибуна настольная – 1 шт., доска настенная – 2 шт., компьютер 400G1, N9E88ES – 1 шт., монитор PROLITE TF1734MC-B1X – 1 шт., экран SCM-4308 – 1 шт., проектор XEED WUX6010 – 1 шт., система акустическая Sound SM52T-WH – 8 шт., плакат – 9 шт.

Перечень лицензионного программного обеспечения: Microsoft Windows 7 Professional, Microsoft Office 2007 Professional Plus, Microsoft Open License, Антивирусное программное обеспечение Kaspersky Endpoint Security, 7-zip (свободно распространяемое ПО), Foxit Reader (свободно распространяемое ПО), SeaMonkey (свободно распространяемое ПО), Chromium (свободно распространяемое ПО), Java Runtime Environment (свободно распространяемое ПО), doPDF (свободно распространяемое ПО), GNU Image Manipulation Program (свободно распространяемое ПО), Inkscape (свободно распространяемое ПО), XnView (свободно распространяемое ПО), K-Lite Codec Pack (свободно распространяемое ПО), FAR Manager (свободно распространяемое ПО).

### *60 посадочных мест*

Стол письменный – 31 шт., стул аудиторный – 60 шт., кресло аудиторное – 1 шт., трибуна настольная – 1 шт., доска напольная мобильная – 1 шт., ноутбук 90NBOAO2-VQ1400 – 1 шт., проектор XEED WUX450ST – 1 шт., экран SCV-16904 Сhampion – 1 шт., плакат – 5 шт.

Перечень лицензионного программного обеспечения: Microsoft Windows 8 Professional, Microsoft Office 2007 Professional Plus, Антивирусное программное обеспечение Kaspersky Endpoint Security, 7-zip (свободно распространяемое ПО), Foxit Reader (свободно распространяемое ПО), SeaMonkey (свободно распространяемое ПО), Chromium (свободно распространяемое ПО), Java Runtime Environment (свободно распространяемое ПО), doPDF (свободно распространяемое ПО), GNU Image Manipulation Program (свободно распространяемое ПО), Inkscape (свободно распространяемое ПО), XnView (свободно распространяемое ПО), K-Lite Codec Pack (свободно распространяемое ПО), FAR Manager (свободно распространяемое ПО)

#### **Аудитории для проведения практических занятий**

## *32 посадочных места*

Стол письменный – 17 шт., стул аудиторный – 32 шт., кресло аудиторное – 1 шт., трибуна настольная – 1 шт., доска настенная – 1 шт., плакат – 6 шт.

Перекатная мультимедийная установка (ноутбук Acer Aspire7720 (Intel(R) Core (TM)2 Duo CPU T7700 2.40GHz 2 ГБ); мышь проводная Genius Laser; проектор DLP Texas Instruments VLT XD600LP; стойка передвижная металлическая многоярусная).

Перечень лицензионного программного обеспечения: Microsoft Windows Pro 7 RUS, Microsoft Office Std 2007 RUS, Антивирусное программное обеспечение Kaspersky Endpoint Security, 7-zip (свободно распространяемое ПО), Foxit Reader (свободно распространяемое ПО),

Sea Monkey (свободно распространяемое ПО), Chromium (свободно распространяемое ПО), Java 8 Runtime Environment (свободно распространяемое ПО), do PDF (свободно распространяемое ПО), GNU Image Manipulation Program (свободно распространяемое ПО), Inkscape (свободно распространяемое ПО), Xn View (свободно распространяемое ПО), K-Lite Codec Pack (свободно распространяемое ПО), FAR Manager (свободно распространяемое ПО).

#### *30 посадочных мест*

Стол письменный – 16 шт., стул аудиторный – 30 шт., кресло аудиторное – 1 шт., трибуна настольная – 1 шт., доска настенная – 1 шт., плакаты – 5 шт.

Перекатная мультимедийная установка (ноутбук Acer Aspire7720 (Intel(R) Core (TM)2 Duo CPU T7700 2.40GHz 2 ГБ); мышь проводная Genius Laser; проектор DLP Texas Instruments VLT XD600LP; стойка передвижная металлическая многоярусная).

Перечень лицензионного программного обеспечения: Microsoft Windows Pro 7 RUS, Microsoft Office Std 2007 RUS, Антивирусное программное обеспечение Kaspersky Endpoint Security, 7-zip (свободно распространяемое ПО), Foxit Reader (свободно распространяемое ПО), Sea Monkey (свободно распространяемое ПО), Chromium (свободно распространяемое ПО), Java 8 Runtime Environment (свободно распространяемое ПО), do PDF (свободно распространяемое ПО), GNU Image Manipulation Program (свободно распространяемое ПО), Inkscape (свободно распространяемое ПО), Xn View (свободно распространяемое ПО), K-Lite Codec Pack (свободно распространяемое ПО), FAR Manager (свободно распространяемое ПО).

*28 посадочных мест*

Стол письменный – 15 шт., стул аудиторный – 28 шт., кресло аудиторное – 1 шт., трибуна настольная – 1 шт., доска настенная – 1 шт., плакат – 5 шт.

Перекатная мультимедийная установка (ноутбук Acer Aspire7720 (Intel(R) Core (TM)2 Duo CPU T7700 2.40GHz 2 ГБ); мышь проводная Genius Laser; проектор DLP Texas Instruments VLT XD600LP; стойка передвижная металлическая многоярусная).

Перечень лицензионного программного обеспечения: Microsoft Windows Pro 7 RUS, Microsoft Office Std 2007 RUS, Антивирусное программное обеспечение Kaspersky Endpoint Security, 7-zip (свободно распространяемое ПО), Foxit Reader (свободно распространяемое ПО), Sea Monkey (свободно распространяемое ПО), Chromium (свободно распространяемое ПО), Java 8 Runtime Environment (свободно распространяемое ПО), do PDF (свободно распространяемое ПО), GNU Image Manipulation Program (свободно распространяемое ПО), Inkscape (свободно распространяемое ПО), Xn View (свободно распространяемое ПО), K-Lite Codec Pack (свободно распространяемое ПО), FAR Manager (свободно распространяемое ПО).

#### **8.2. Помещения для самостоятельной работы:**

1. Оснащенность помещения для самостоятельной работы: 13 посадочных мест. Стул – 25 шт., стол – 2 шт., стол компьютерный – 13 шт., шкаф – 2 шт., доска аудиторная маркерная – 1 шт., АРМ учебное ПК (монитор + системный блок) – 14 шт. Доступ к сети «Интернет», в электронную информационно-образовательную среду Университета.

Перечень лицензионного программного обеспечения: Microsoft Windows 7 Professional:ГК № 1464-12/10 от 15.12.10 «На поставку компьютерного оборудования» ГК № 959-09/10 от 22.09.10 «На поставку компьютерной техники» ГК  $N_2$  447-06/11 от 06.06.11 «На поставку оборудования» ГК № 984-12/11 от 14.12.11 «На поставку оборудования" Договор № 1105-12/11 от 28.12.2011 «На поставку компьютерного оборудования» , Договор № 1106-12/11 от 28.12.2011 «На поставку компьютерного оборудования» ГК № 671-08/12 от 20.08.2012 «На поставку продукции» , Microsoft Open License 60799400 от 20.08.2012, Microsoft Open License 48358058 от 11.04.2011, Microsoft Open License 49487710 от 20.12.2011, Microsoft Open License 49379550 от 29.11.2011 ,

Microsoft Office 2010 Standard: Microsoft Open License 60799400 от 20.08.2012 , Microsoft Open License 60853086 от 31.08.2012

Kaspersky antivirus 6.0.4.142

2. Оснащенность помещения для самостоятельной работы: 17 посадочных мест. Доска для письма маркером – 1 шт., рабочие места студентов, оборудованные ПК с доступом в сеть университета – 17 шт., мультимедийный проектор – 1 шт., АРМ преподавателя для работы с мультимедиа – 1 шт. (системный блок, мониторы – 2 шт.), стол – 18 шт., стул – 18 шт. Доступ к сети «Интернет», в электронную информационно-образовательную среду Университета.

Перечень лицензионного программного обеспечения: Операционная система Microsoft Windows XP Professional: Microsoft Open License 16020041 от 23.01.200.

Операционная система Microsoft Windows 7 Professional Microsoft Open License 49379550 от 29.11.2011 .

Microsoft Office 2007 Standard Microsoft Open License 42620959 от 20.08.2007

3. Оснащенность помещения для самостоятельной работы: 16 посадочных мест. Стол компьютерный для студентов (тип 4) - 3 шт., стол компьютерный для студентов (тип 6) – 2 шт., стол компьютерный для студентов (тип 7) – 1 шт., кресло преподавателя (сетка, цвет черный) – 17 шт., доска напольная мобильная белая магнитно-маркерная «Magnetoplan» 1800мм×1200мм - 1 шт., моноблок Lenovo M93Z Intel Q87 – 17 шт., плакат – 5 шт. Доступ к сети «Интернет», в электронную информационно-образовательную среду Университета.

Перечень лицензионного программного обеспечения: Microsoft Windows 7 Professional: Microsoft Open License 49379550 от 29.11.2011 .

Microsoft Office 2007 Professional Plus: Microsoft Open License 46431107 от 22.01.2010 .

CorelDRAW Graphics Suite X5 Договор №559-06/10 от 15.06.2010 «На поставку программного обеспечения»

Autodesk product: Building Design Suite Ultimate 2016, product Key: 766H1

Cisco Packet Tracer 7.1 (свободно распространяемое ПО), Quantum GIS (свободно распространяемое ПО), Python (свободно распространяемое ПО), R (свободно распространяемое ПО), Rstudio (свободно распространяемое ПО), SMath Studio (свободно распространяемое ПО), GNU Octave (свободно распространяемое ПО), Scilab (свободно распространяемое ПО)

#### **8.3. Помещения для хранения и профилактического обслуживания оборудования:**

1. Центр новых информационных технологий и средств обучения:

Оснащенность: персональный компьютер – 2 шт. (доступ к сети «Интернет»), монитор – 4 шт.,сетевой накопитель – 1 шт.,источник бесперебойного питания – 2 шт., телевизор плазменный Panasonic – 1 шт., точка Wi-Fi – 1 шт., паяльная станция – 2 шт., дрель – 5 шт., перфоратор – 3 шт., набор инструмента – 4 шт., тестер компьютерной сети – 3 шт., баллон со сжатым газом – 1 шт., паста теплопроводная – 1 шт., пылесос – 1 шт., радиостанция – 2 шт., стол – 4 шт., тумба на колесиках – 1 шт., подставка на колесиках – 1 шт., шкаф – 5 шт., кресло – 2 шт., лестница Alve – 1 шт.

Перечень лицензионного программного обеспечения: Microsoft Windows 7 Professional (Лицензионное соглашение Microsoft Open License 60799400 от 20.08.2012)

Microsoft Office 2010 Professional Plus (Лицензионное соглашение Microsoft Open License 60799400 от 20.08.2012)

Антивирусное программное обеспечение Kaspersky Endpoint Security (Договор № Д810(223)-12/17 от 11.12.17)

2. Центр новых информационных технологий и средств обучения:

Оснащенность: стол – 5 шт., стул – 2 шт., кресло – 2 шт., шкаф – 2 шт., персональный компьютер – 2 шт. (доступ к сети «Интернет»), монитор – 2 шт., МФУ – 1 шт., тестер компьютерной сети – 1 шт., балон со сжатым газом – 1 шт., шуруповерт – 1 шт.

Перечень лицензионного программного обеспечения: Microsoft Windows 7 Professional (Лицензионное соглашение Microsoft Open License 60799400 от 20.08.2012)

Microsoft Office 2007 Professional Plus (Лицензионное соглашение Microsoft Open License 46431107 от 22.01.2010)

Антивирусное программное обеспечение Kaspersky Endpoint Security (Договор № Д810(223)-12/17 от 11.12.17)

3. Центр новых информационных технологий и средств обучения:

Оснащенность: стол – 2 шт., стуля – 4 шт., кресло – 1 шт., шкаф – 2 шт., персональный компьютер – 1 шт. (доступ к сети «Интернет»), веб-камера Logitech HD C510 – 1 шт., колонки Logitech – 1 шт., тестер компьютерной сети – 1 шт., дрель – 1 шт., телефон – 1 шт., набор ручных инструментов – 1 шт.

Перечень лицензионного программного обеспечения:Microsoft Windows 7 Professional (Лицензионное соглашение Microsoft Open License 48358058 от 11.04.2011)

Microsoft Office 2007 Professional Plus (Лицензионное соглашение Microsoft Open License 46431107 от 22.01.2010)

Антивирусное программное обеспечение Kaspersky Endpoint Security (Договор № Д810(223)-12/17 от 11.12.17)

#### **8.4. Лицензионное программное обеспечение:**

1. Microsoft Windows 8 Professional

2. Microsoft Office 2007 Standard

3. Microsoft Office 2010 Professional Plus